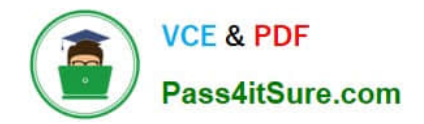

# **1Z0-1058-20Q&As**

Oracle Risk Management Cloud 2020 Implementation Essentials

# **Pass Oracle 1Z0-1058-20 Exam with 100% Guarantee**

Free Download Real Questions & Answers **PDF** and **VCE** file from:

**https://www.pass4itsure.com/1z0-1058-20.html**

100% Passing Guarantee 100% Money Back Assurance

Following Questions and Answers are all new published by Oracle Official Exam Center

**C** Instant Download After Purchase **83 100% Money Back Guarantee** 

- 365 Days Free Update
- 800,000+ Satisfied Customers

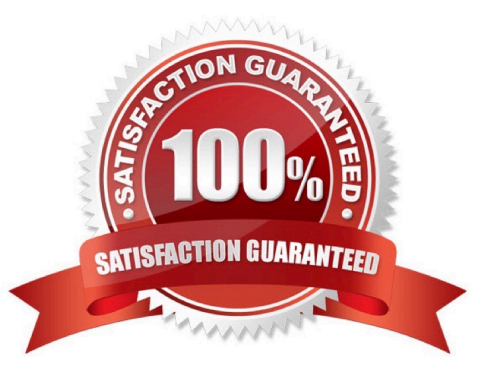

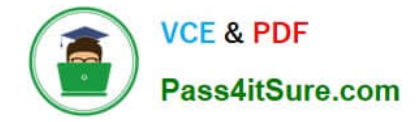

#### **QUESTION 1**

You have completed the data import process with no errors. You created process, risks, controls, and one perspective. Controls were related to perspectives. You have provided the customer with the Control Manager security role. When the customer logs in to Financials Risk Compliance (FRC), the customer cannot see any controls. Which step was missed during the import process?

- A. Data security policies for Controls were not created.
- B. The Controls were not related to any risk objects.
- C. The parent process was never approved.
- D. The Control Method was not set to a valid value.

Correct Answer: D

#### **QUESTION 2**

When you view or edit a transaction incident, you may see extra columns that are not present in the

business objects used in the control.

What three kinds of control logic or conditions can cause this? (Choose three.)

A. Equals (when the same attribute is used on both sides of the condition)

- B. Not in
- C. Similar
- D. Average Function
- E. Between (when using a date attribute)

Correct Answer: BDE

#### **QUESTION 3**

Which two options can be assigned to a duty role? (Choose two.)

- A. Functional Security Policy
- B. Abstract Role
- C. Data Security Policy
- D. Job Role

Correct Answer: AC

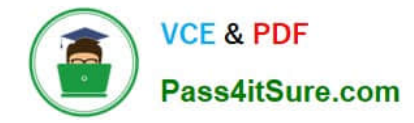

### **QUESTION 4**

You build an access model with two entitlements. Each entitlement has four access points. The entitlements do not have any access points in common. How many access point combinations will be analyzed?

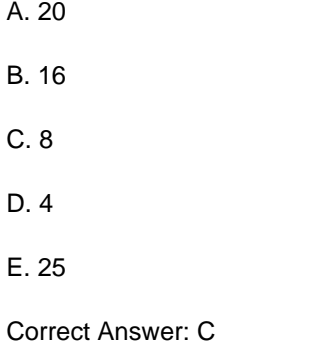

## **QUESTION 5**

How do you identify Financial Reporting Compliance Cloud\\'s key stakeholders?

A. Identify users who need to create and submit expense reports easily.

B. Identify users who will create customer invoices, and receive and apply customer payments.

C. Identify executives who need to certify internal controls for SOX or similar mandates.

D. Identify executives who will manage customer balances and recognize revenue.

Correct Answer: D

[Latest 1Z0-1058-20 Dumps](https://www.pass4itsure.com/1z0-1058-20.html) [1Z0-1058-20 Practice Test](https://www.pass4itsure.com/1z0-1058-20.html) [1Z0-1058-20 Study Guide](https://www.pass4itsure.com/1z0-1058-20.html)